**花程是在这个** 

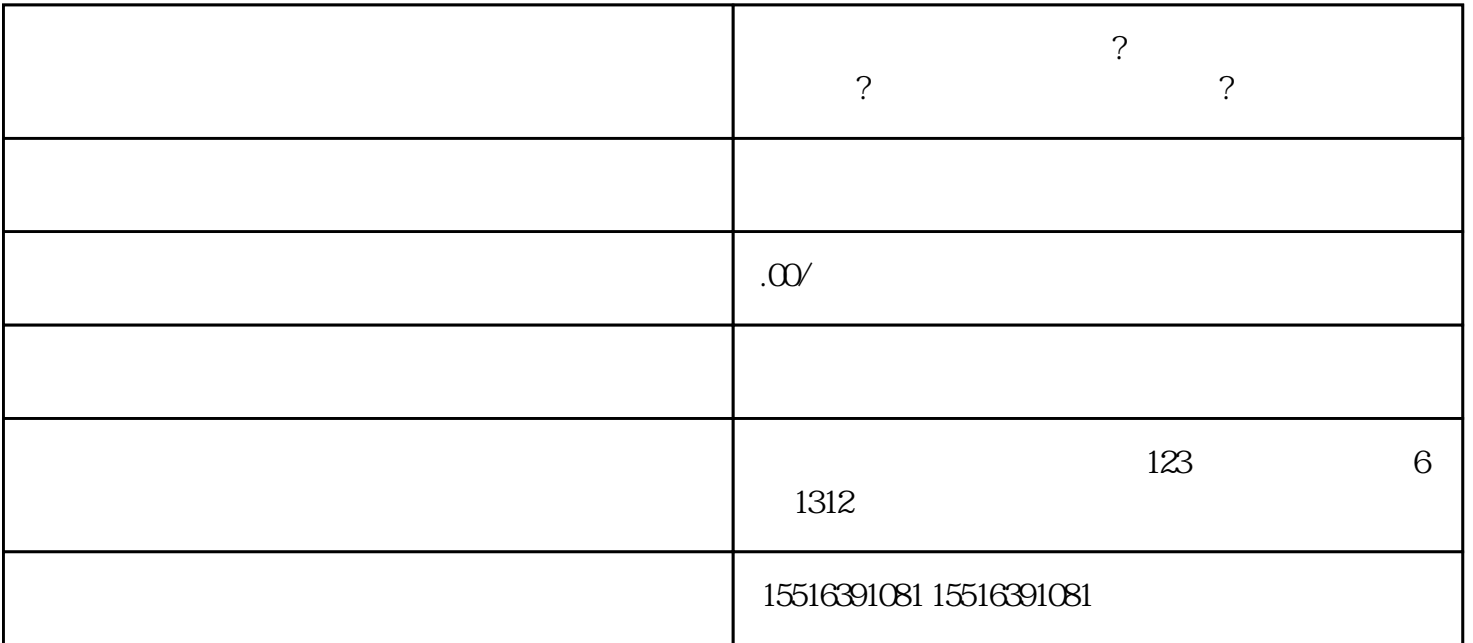

,只有显示为"销售"的商品,才可以被选中。

怎么开通快分销推广权限?快手生鲜类快分销怎么入驻?生鲜快分销的流程是什么?

1.

 $\mathcal{U}$  , and the state of the state  $\mathcal{V}$